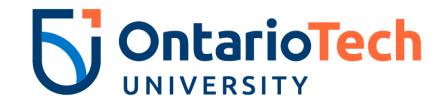

## **Staff Tuition Reimbursement Application form & Individual Development Plan - Non Union**

*Employee Name: Employee Number:*

*Name of Unit:*

*The university shall reimburse the employee 50% of the cost of tuition to a maximum of 50% of the tuition for a*  first year Bachelor of Arts (B.A.) or the tuition cost of a first year Master of Science (MSc) program course at *the University upon successful completion of a course for a qualifying staff member as per the Staff Tuition Reimbursement Policy described in Section 3.5 of the Non-Academic Staff Policies.*

University/College Name:

Program Name & Semester:

Please list the courses you will complete to fulfull the requirements of the Certificate/Diploma/Degree program you are taking:

*Courses should be taken on the employee's own time outside of working hours. Are any of your courses* 

*scheduled during normal working hours? Yes: No:*

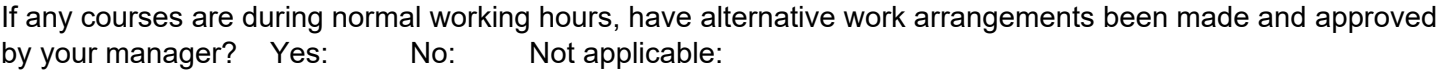

How does this program benefit your career in the short term and long term?

In order for this application to be processed, a copy of the following documentation is required:

- Course Enrolment document required after enrolment
- Notification of Successful Completion of Course  *copy to H.R. once course is completed*
- Receipt of Payment  *copy to H.R. once course is completed*

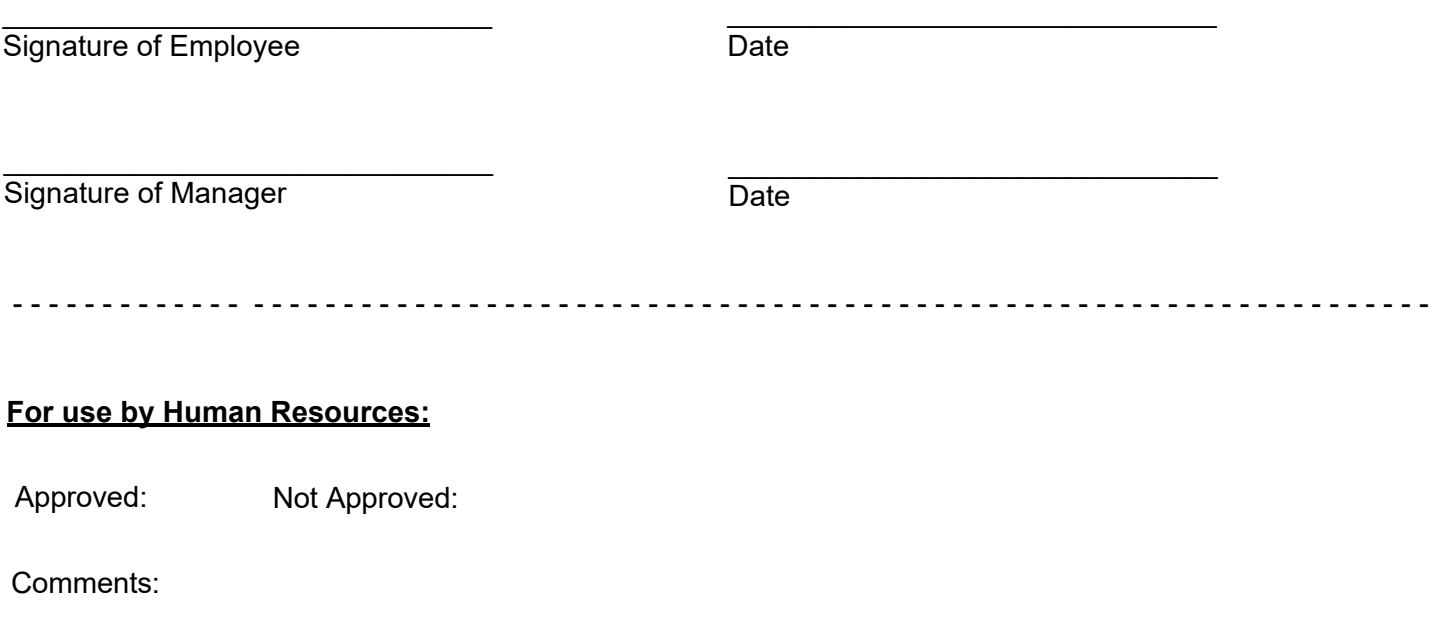

\_\_\_\_\_\_\_\_\_\_\_\_\_\_\_\_\_\_\_\_\_\_\_\_\_\_\_\_\_ Signature of Director, Human Resources